Устойчивость узлов нагрузок. Лабораторная работа №4(5)

ИССЛЕДОВАНИЕ ДИНАМИЧЕСКОЙ УСТОЙЧИВОСТИ АСИНХРОННОЙ НАГРУЗКИ ПРИ ПЕРЕРЫВАХ ЭЛЕКТРОСНАБЖЕНИЯ И САМОЗАПУСКЕ

## **Цели работы:**

- 1) Познакомиться с методикой исследования динамической устойчивости асинхронной нагрузки на ЭВМ;
- 2) Определить влияние реактивности питающей сети на допустимую длительность перерыва электроснабжения и самозапуск.

# Динамическая устойчивость

Рассмотрим динамическую устойчивость асинхронной нагрузки, под которой следует понимать способность асинхронного двигателя восстанавливать исходный режим или близкий к нему после больших возмущений. Такими возмущениями могут быть, например, короткое замыкание на питающей линии или перерыв электроснабжения, вызванный переключением двигателя на другой источник питания.

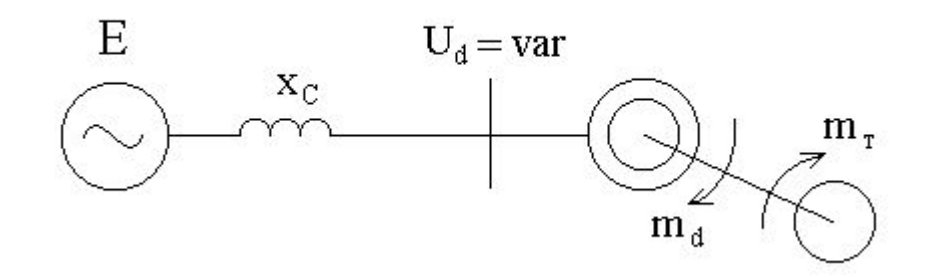

Исследование динамической устойчивости проведем для схемы рис.1, в которой асинхронный двигатель питается через реактивное сопротивление сети х<sub>с</sub> от генератора бесконечной мощности и вращает производственный механизм с тормозным моментом m<sub>-г</sub>. При коротком замыкании на питающей линии напряжение на двигателе снижается и уменьшается момент двигателя.

характеристики двигателя  $m_d = f(s)$  в На рис.2 приведены механические  $m_{\uparrow}$ доаварийном (кривая 1) и аварийном (кривая 2) режимах и механическая характеристика нагрузки  $m_r$ =const. В доаварийном режиме двигатель работал со скольжением  $s_0$  . Произошло короткое замыкание, напряжение на двигателе уменьшилось, этому режиму соответствует характеристика 2. Так как при замыкании m<sub>d</sub><m<sub>r</sub>, то двигатель начинает тормозиться, т.е. скольжение увеличивается.

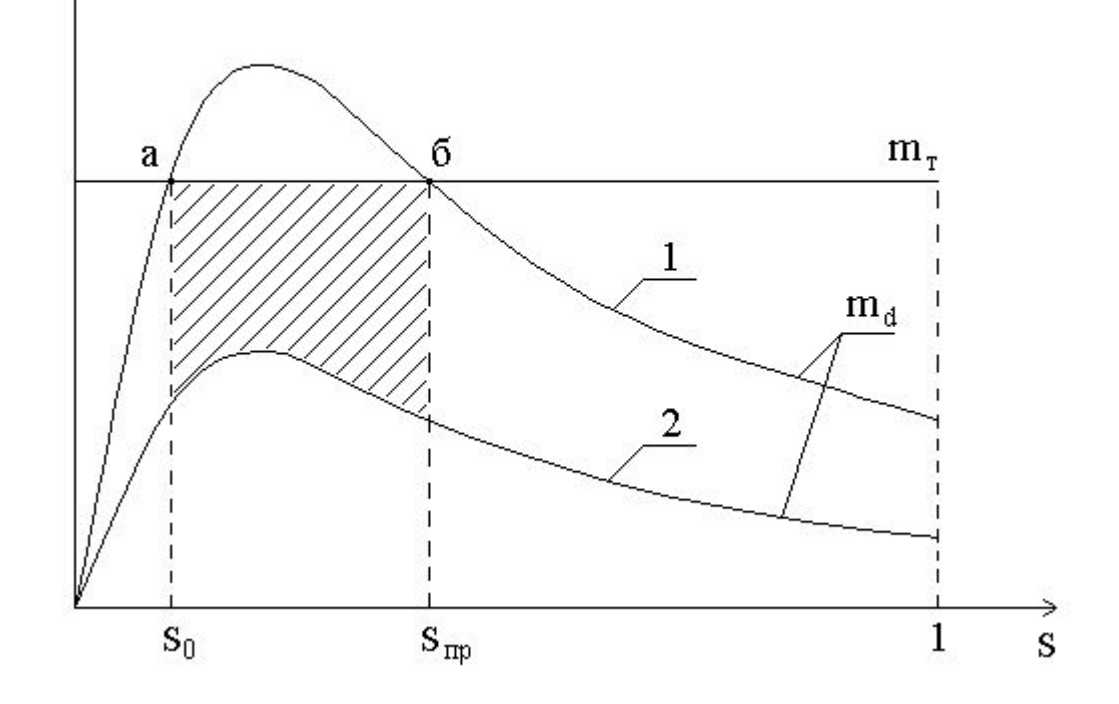

Рисунок 2 – Механические характеристики нагрузки и двигателей в доаварийном (1) и аварийном (2) режимах

r<br>Д( Для режима замыкания обычно необходимо m  $_{\uparrow}$ определить предельную продолжительность замыкания, в течение которой при восстановлении напряжения двигатель может восстановить нормальную работу. Из рис.2 следует, что если двигатель до замыкания работал со скольжением  $s_{0}$  (точка а), то при замыкании оно может увеличиваться до  $s_{\text{np}}$  (точка б), так как при  $s > s_{\text{np}}$  после (точка б), так как при s<br>восстановления напряжения после восстановления напряжения  $m_d$  $m_{\overline{T}}$  и двигатель остановится.

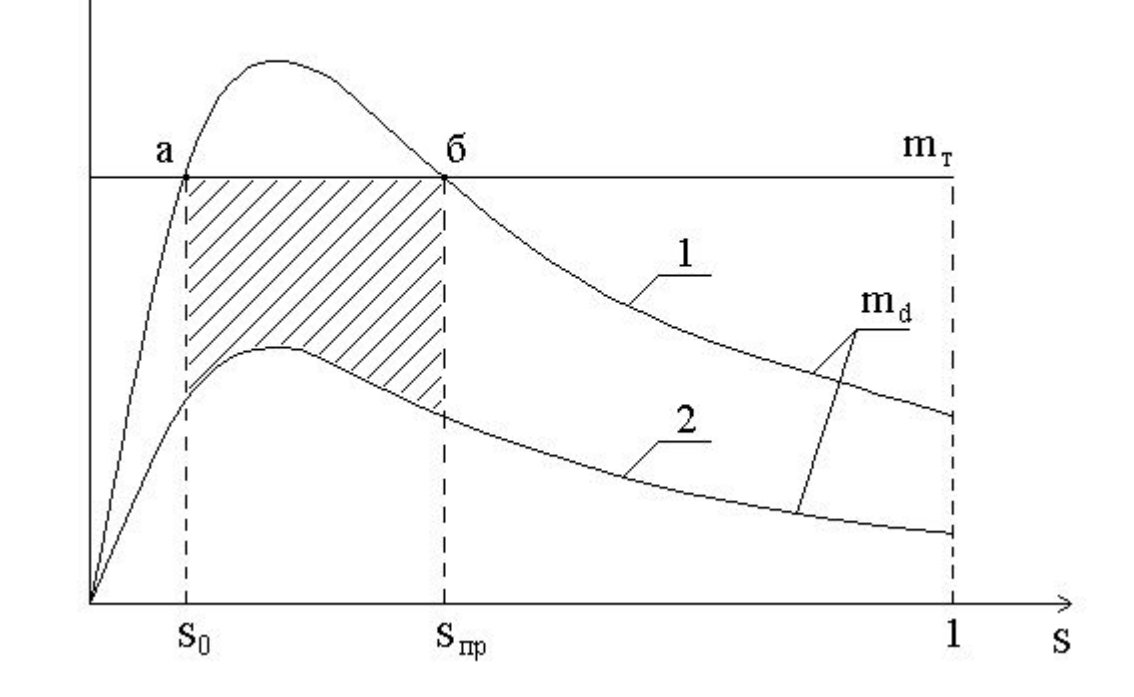

Рисунок 2 – Механические характеристики нагрузки и двигателей в доаварийном (1) и аварийном (2) режимах

 $\overline{p}$ Еще более тяжелым режимом является перерыв электроснабжения двигателя, так как в бестоковую паузу момент двигателя m<sub>d</sub> становится равным нулю. В этом случае скольжение также не должно принимать значение s>s<sub>np</sub> (рис.3), иначе двигатель не сможет уже прекратить торможения.

Однако предельное время в этом случае будет значительно меньше, так как  $m_d=0$  и скольжение будет расти быстрее. В скольжение будет расти быстрее. лабораторной работе изучается этот случай как наиболее тяжелый. Рисунок 3 – Механические характеристики нагрузки и

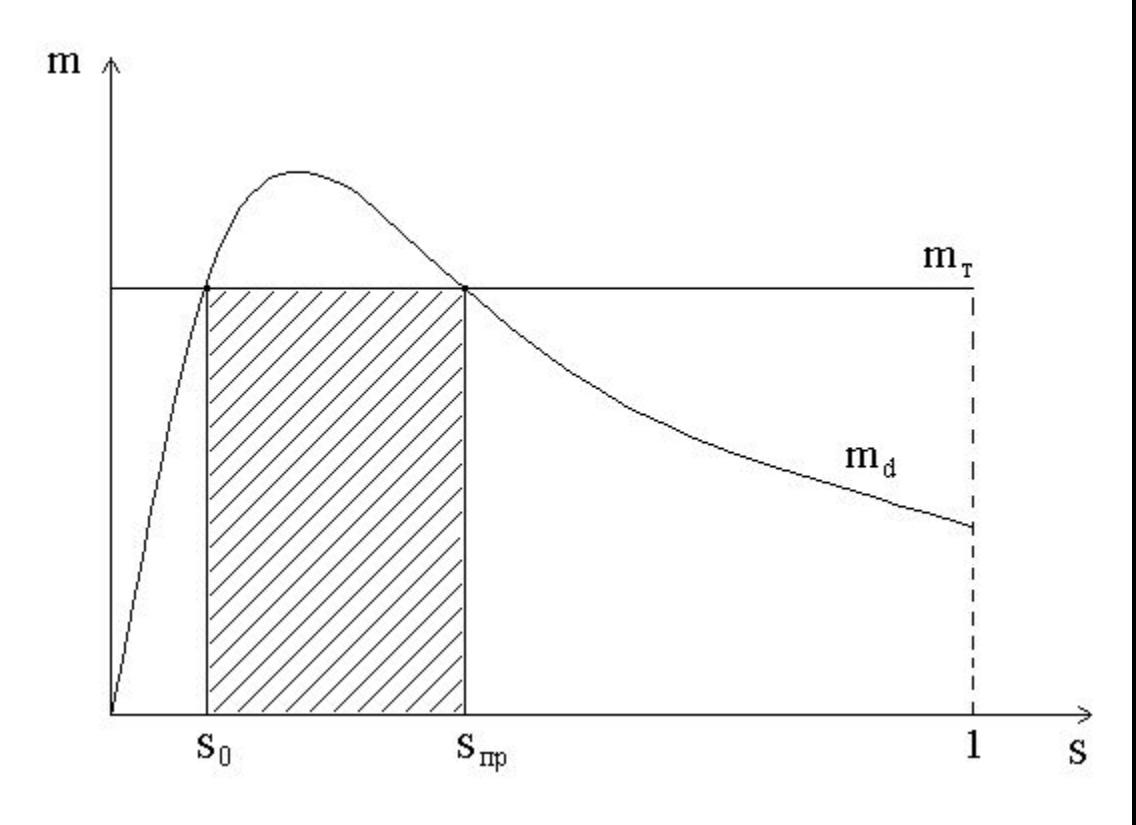

двигателя при перерыве электроснабжения

Сначала в лабораторной работе изучается динамическая устойчивость асинхронной нагрузки при перерывах электроснабжения, строятся механические характеристики двигателя m<sub>d</sub> =f (s) и нагрузки m<sub>T</sub>=f (s) (рис.3), определяются

Механическая характеристика асинхронного двигателя (в относительных единицах) при s>s<sub>кр</sub>, как и в предыдущих лабораторных работах, строится по формуле

$$
m_d = \frac{(2+q) \cdot b_m}{\frac{s}{s_{KP}} + \frac{s_{KP}}{s} + q}
$$

А при s<s при построении механической характеристики двигателя применим более точную формулу

$$
m_d = \frac{2 \cdot b_m \cdot (1 + \frac{r_1 \cdot s_{kp}}{c_1 \cdot r_2})}{\frac{s}{s_{kp}} + \frac{s_{kp}}{s} + \frac{2 \cdot r_1 \cdot s_{kp}}{c_1 \cdot r_2'}},
$$

где s<sub>кр</sub> – критическое скольжение, соответствующее максимальному моменту на валу двигателя:

$$
s_{kp} = \frac{c_1 \cdot r_2'}{\sqrt{r_1^2 + (x_1 + c_1 \cdot x_2')^2}},
$$

Если х<sub>с</sub>  $\neq$ 0, то напряжение на двигателе не остается постоянным, поэтому механическая характеристика зависит от напряжения и принимает вид

$$
n_{dU} = f(U_d) = m_d \cdot \frac{U_d^2}{U_H^2},
$$

где m<sub>d</sub> – момент двигателя, который вычисляется по формулам (6) и (7); U<sub>d</sub> – напряжение на двигателе, которое зависит от соотношения полных сопротивления двигателя z<sub>d</sub> и всей цепи z:

$$
U_d \approx \frac{E \cdot z_d}{z} \approx \frac{E \cdot \sqrt{r_d^2 + x_d^2}}{\sqrt{r_d^2 + (x_d + x)^2}}.
$$
\n
$$
r_d = r_1 + \frac{c_1 \cdot r_2'}{s} \qquad x_d = x_1 + c_1 \cdot x_2'
$$

Но при исследовании динамической устойчивости асинхронной нагрузки нельзя пренебречь вытеснением тока ротора с ростом скольжения, поэтому сопротивления  $r'_2$ и  $x'_2$  вычисляются по формулам (9) и (10).

$$
r'_{2H} = r'_{20} + (r'_{21} - r'_{20}) \cdot \sqrt{s_H} .
$$
\n
$$
x'_{2S} = \frac{x'_{21}}{\sqrt{s}},
$$
\n(9)\n
$$
(9)\n\tag{10}
$$

Критическое скольжение также зависит от сопротивления хс:

$$
s_{xp} = \frac{c_1 \cdot r_2'}{\sqrt{r_1^2 + (x_C + x_1 + c_1 \cdot x_2')^2}}.
$$

На рис. 5 приведена зависимость напряжения на двигателе от скольжения  $U_d = f(s)$ .

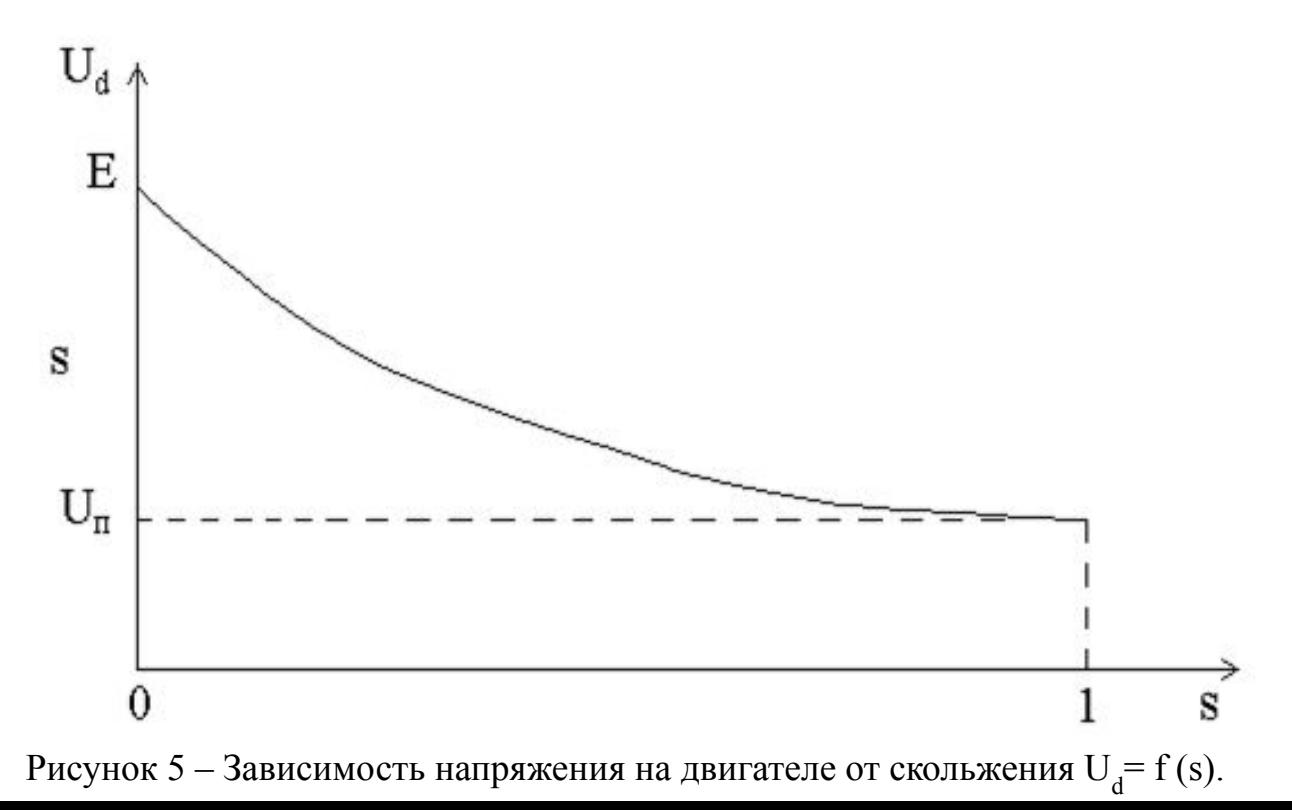

- одновременно, что приводит к увеличению тока источника и снижению напряжения на двигателях; - при самозапуске все или часть двигателей вращаются с остаточной скоростью.
- самозапуск происходит, как правило, при полностью включенной нагрузке; - при пуске двигатели, питающиеся от одного источника, включаются и запускаются поэтапно, а при самозапуске все двигатели запускаются
- существенно отличаются от обычного пуска: - при пуске нагрузка обычно увеличивается постепенно после разгона двигателя, а
- Затем исследуется динамическая устойчивость асинхронной нагрузки при самозапуске, под которым следует понимать процесс восстановления нормальной работы асинхронного двигателя после снижения напряжения на двигателе или после перерыва электроснабжения. Этот режим изучается потому, что его условия

Весь процесс расчета самозапуска можно разделить на четыре основных этапа. Рассмотрим эти этапы для случая перерыва электроснабжения. Первый этап – определение выбега двигателя, т.е. вычисление скольжения  $S_{i}$ , до которого происходит его увеличение в течение бестоковой паузы.

Второй этап - оценка возможности самозапуска, которая сводится к сравнению электромагнитного момента двигателя m<sub>d</sub> с механическим моментом сопротивления m при подаче напряжения. При этом должно выполняться условие  $m_{d} > m_{T}$ .  $\cdot$  (11)

 $B^2$ 

Третий этап – разгон и восстановление рабочего режима. Этот этап сводится к определению времени самозапуска t  $_{\rm{pas}}$ .

Четвертый этап – расчет нагрева электродвигателя за время разгона t<sub>раз</sub>. (В лабораторной работе вопросы расчета нагрева не рассматриваются).

Динамическая устойчивость при самозапуске в лабораторной работе исследуется для схемы (рис.1).

На первом этапе задается время перерыва электроснабжения, по формулам

 $m_T$  = const;

$$
m_{T} = m_{TP} + (\kappa_{3} - m_{TP}) \cdot (1 - s)^{\gamma},
$$
  
\n
$$
m_{d} = \frac{(2 + q) \cdot b_{m}}{s_{KP} + \frac{s_{KP}}{s} + q}
$$
  
\n
$$
m_{d} = \frac{s}{s_{KP} + \frac{s_{KP}}{s} + q},
$$
  
\n
$$
m_{d} = \frac{s}{s_{KP} + \frac{s_{KP}}{s} + \frac{2 \cdot r_{1} \cdot s_{KP}}{s} + \frac{2 \cdot r_{1} \cdot s_{KP}}{c_{1} \cdot r_{2}}},
$$

строятся механические характеристики нагрузки и двигателя и определяется выбег s<sub>в</sub>, т.е. скольжение соответствующее  $t_{\text{net}}$ .

На втором этапе сравниваются  $m_d$  и  $m_r$  и оценивается возможность самозапуска.

Если самозапуск возможен, то на третьем этапе<br>строится кривая разгона s = f (t) (рис. 6) и строится кривая разгона  $s = f(t)$  (рис. 6) и определяется время разгона.

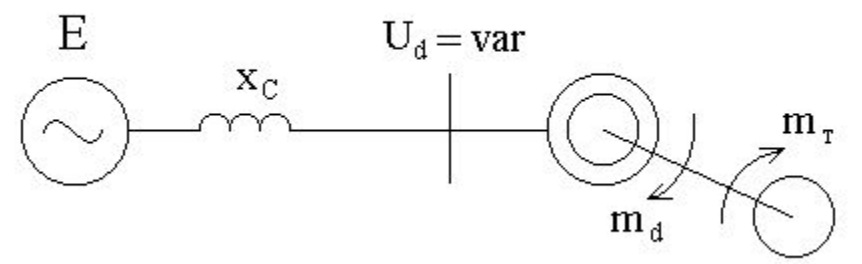

Рисунок 1 – Исследуемая схема включения двигателя

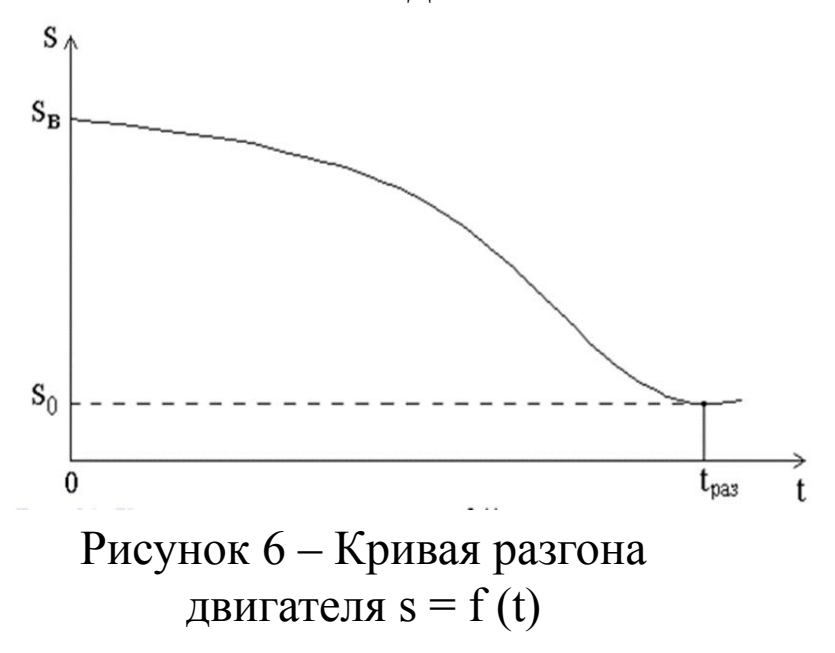

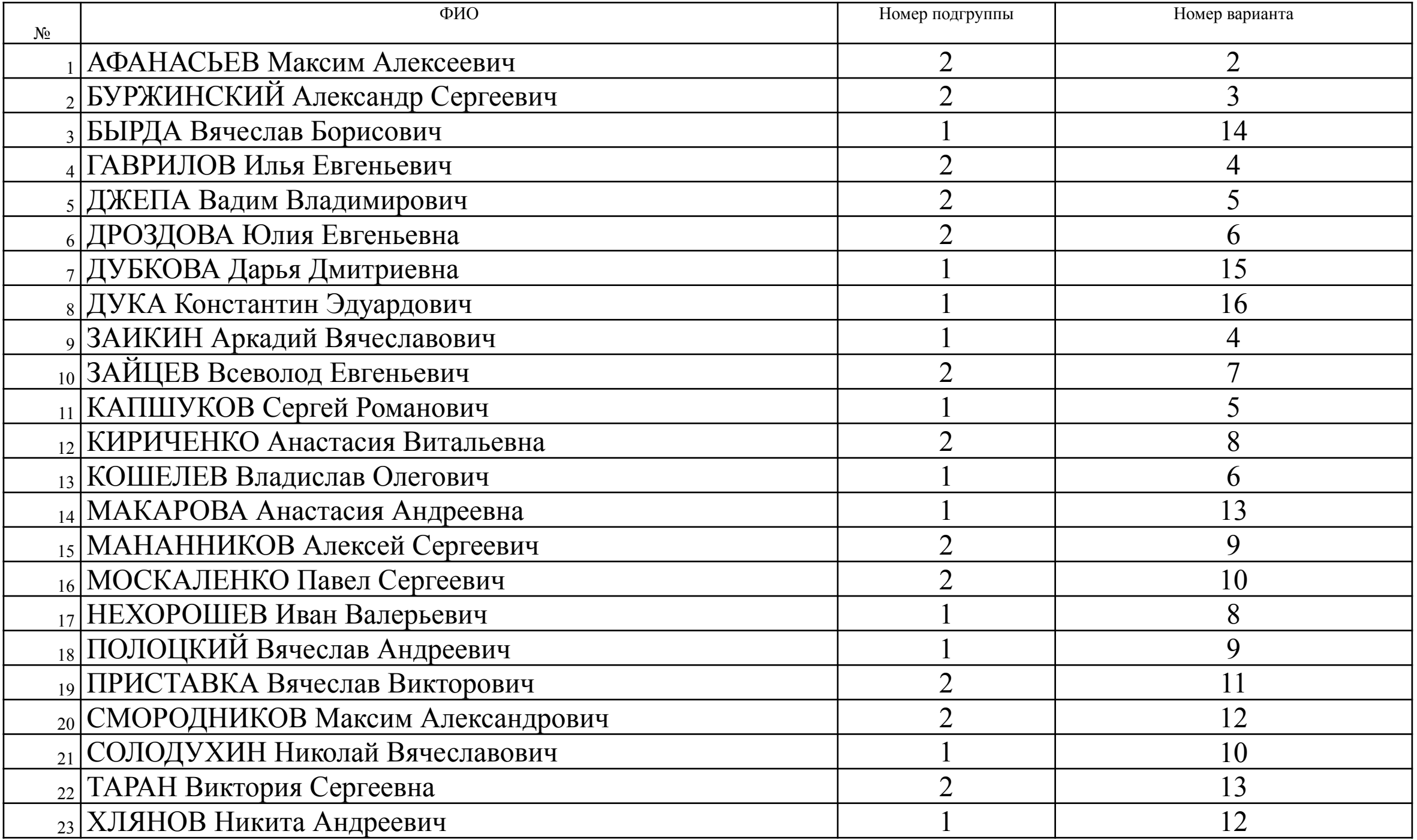

| ттаспортные данные исследуемых двигателей        |                |      |      |      |      |      |                |      |                |      |      |      |      |      |      |      |
|--------------------------------------------------|----------------|------|------|------|------|------|----------------|------|----------------|------|------|------|------|------|------|------|
| № варианта                                       |                |      |      |      |      | 6    |                | 8    | $\overline{9}$ | 10   | 11   | 12   | 13   | 14   | 15   | 16   |
| $P_H$ , $\kappa B_T$                             | 7,5            | 90   | 160  | 400  | 630  | 1250 | 2500           | 5000 | 15             | 30   | 55   | 110  | 800  | 1600 | 2000 | 4000 |
| $U_{H}$ , $\kappa B$                             | 0,38           | 0,38 | 0,38 | 6    | 6    | 6    | 6              | 6    | 0,38           | 0,38 | 0,38 | 0,38 | 6    | 6    | 6    | 6    |
| $n_H$ , об/мин                                   | 970            | 985  | 985  | 1484 | 1484 | 2973 | 2973           | 2973 | 975            | 980  | 985  | 985  | 2970 | 2973 | 2973 | 2973 |
| $cos\varphi_H$ , o.e.                            | 0,81           | 0,89 | 0,9  | 0,88 | 0,88 | 0,89 | 0,89           | 0,9  | 0,87           | 0,9  | 0,89 | 0,9  | 0,92 | 0,89 | 0,89 | 0.89 |
| $S_H$ , %                                        | 3,2            | 1,8  | 1,4  | 1,35 | 1,3  | 0.7  | 0,9            | 0,6  | 2,6            | 2,3  | 1,3  | 2    | 0,7  | 0,9  | 0,9  | 0.89 |
| $b_{max} = M_{max}/M_{H}$                        | 2,5            | 2,2  | 2,2  | 2,1  | 2,3  | 2,1  | $\overline{2}$ | 2,2  | $\overline{2}$ | 2    | 2,1  | 2,1  | 2,1  | 2,0  | 2,0  | 2,0  |
| o.e.                                             |                |      |      |      |      |      |                |      |                |      |      |      |      |      |      |      |
| $b_{\text{n}}=M_{\text{n}}/M_{\text{n}}$         | $\overline{2}$ | 1.2  | 1,4  | 1,0  | 1,2  | 0,95 | 0.95           | 0,9  | 1,2            | 1,2  | 1,2  | 1,2  | 1,2  | 0,9  | 0.95 | 0,95 |
| o.e.                                             |                |      |      |      |      |      |                |      |                |      |      |      |      |      |      |      |
| $k_{\text{II}}=I_{\text{n}}/I_{\text{H}}$ , o.e. | 6              | 7    | 7    | 5,1  | 5,7  | 5,5  | 5              | 5,7  | 6              | 6,5  | 6,5  | 7,0  | 5,2  | 5,2  | 5,1  | 5,1  |
| $\eta_{\tt H}$ , %                               | 85,5           | 92,5 | 93,5 | 93,7 | 95,1 | 96.3 | 97             | 97,5 | 87,5           | 90,5 | 91,5 | 93,0 | 95,6 | 96,5 | 97,2 | 97,0 |
| $\frac{J_d}{M}$ , $KT M^2$                       | 0.058          | 3,4  | 7,3  | 10   | 12   | 13   | 24             | 56   | 0,18           | 0,45 | 1,26 | 4,5  | 12,5 | 14   | 18   | 40   |

Паспортица нацина исследуемых пригателей

Исходные данные моментов сопротивления механизмов

| No<br>варианта         |      | -    |     |     |      | v    |     | 8    |                          | 10   | 11   | 12   | 13   | 14   | 15  | 16  |
|------------------------|------|------|-----|-----|------|------|-----|------|--------------------------|------|------|------|------|------|-----|-----|
| $m_{\text{IR}}$ , o.e. | 0,5  | 0,4  | 0,5 | 0,4 | 0,45 | 0,3  | 0,4 | 0,3  | 0,5                      | 0,45 | 0,5  | 0,5  | 0,5  | 0,3  | 0,4 | 0,4 |
| $K3$ , o.e.            | 0,95 | 0,92 | 0,9 | 0,9 | 0,98 | 0,85 | 0,9 | 0, 8 | 0,95                     | 0,92 | 0,95 | 0,95 | 0,98 | 0,85 | 0,9 | 0,9 |
| $\gamma$ , o.e.        |      | ∸    |     |     |      |      | a   |      | $\overline{\phantom{a}}$ |      |      |      |      |      |     |     |
| $JM$ , $KT M^2$        | 0,1  | 4,5  | 8,0 | 10  | 13   | 15   | 25  | 60   | 0,25                     | 0,65 | ست   | 5,3  | 13,5 | 16   | 20  | 44  |

# Исходные параметры системы

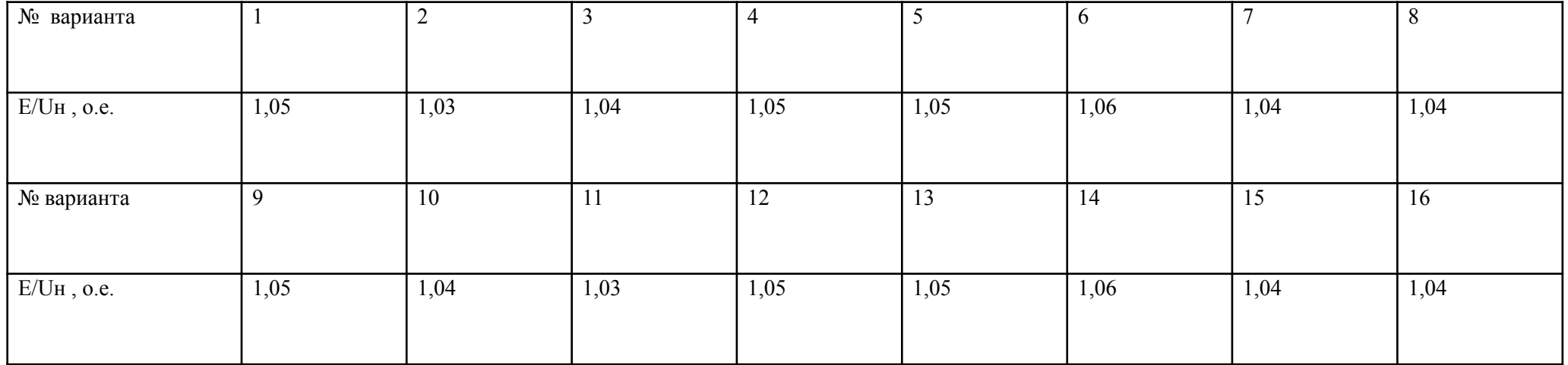

Параметры схемы такие же как в лаюораторной работе 3, за исключением трех формул

#### Расчет параметров

4) Критическое скольжение:

$$
s_{KP} = \frac{c_1 \cdot r_{2H}}{\sqrt{r_1^2 + (x_1 + c_1 \cdot x'_{2H})^2}} * 100 = \frac{1,03 \cdot 0,477}{\sqrt{0,464^2 + (1,658 + 1,03 \cdot 1,461)^2}} * 100 = 15,369.
$$

5) Ток намагничивающей цепи:

$$
I_{\mu} \approx I_H \cdot \left( \left( \sqrt{1 - \cos \varphi_H^2} \right) - \frac{s_H}{s_{KP}} \cdot \cos \varphi_H \right) = 16,454 \cdot \left( \left( \sqrt{1 - 0.81^2} \right) - \frac{3.2}{15,369} \cdot 0.81 \right)
$$
  
= 6,874 A.

6) Полное сопротивление двигателя при холостом ходе:<br>  $z_{d0} \approx x_{\mu} = \frac{U_H \cdot 1000}{\sqrt{3} \cdot I_{\mu}} = \frac{0.38 \cdot 1000}{\sqrt{3} \cdot 6.874} = 31,916$  Ом.

ЗАКОНЧИВ РАСЧЕТЫ ПОДОЙДИТЕ СВЕРИТЬ РЕЗУЛЬТАТЫ С ПРЕПОДАВАТЕЛЕМ

Переходим к выполнению лабораторной работы.

Для этого на рабочем столе ищем папку УУН, а в ней папку УУН лабы дельфи, открываем папку и запускаем Lab5

ОЧЕНЬ ВНИМАТЕЛЬНО ЧИТАЕМ ЧТО НАПИСАНО НА **ЭКРАНЕ!** 

#### Исследование динамической устойчивости асинхронной нагрузки

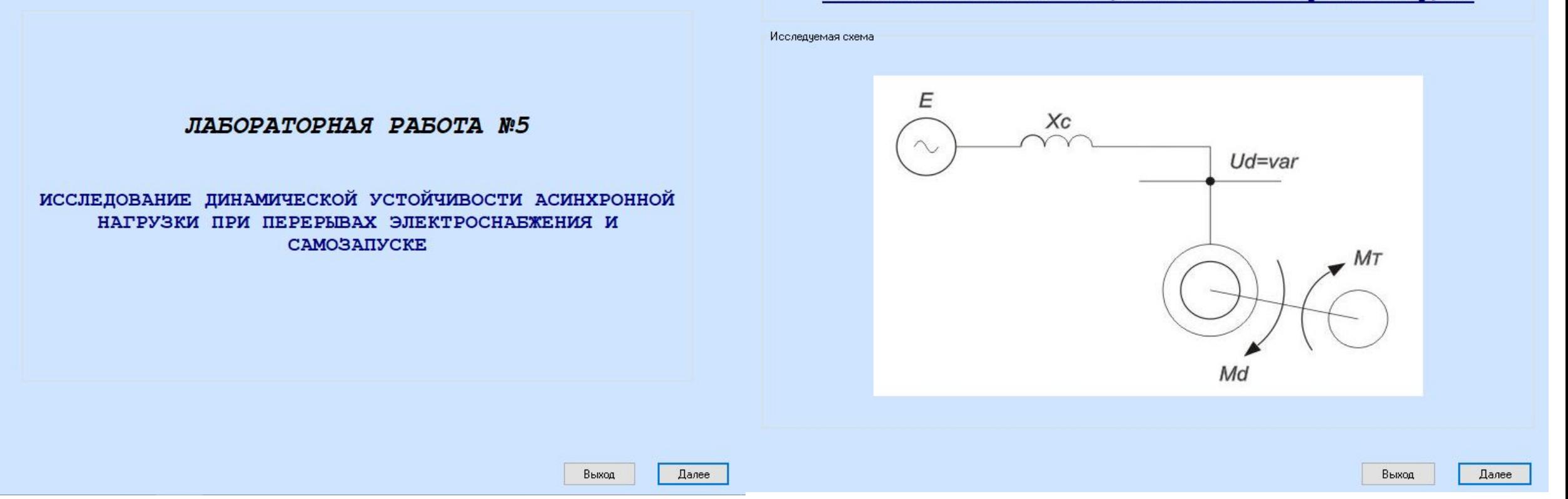

# Ввод параметров осуществляем из исходных данных

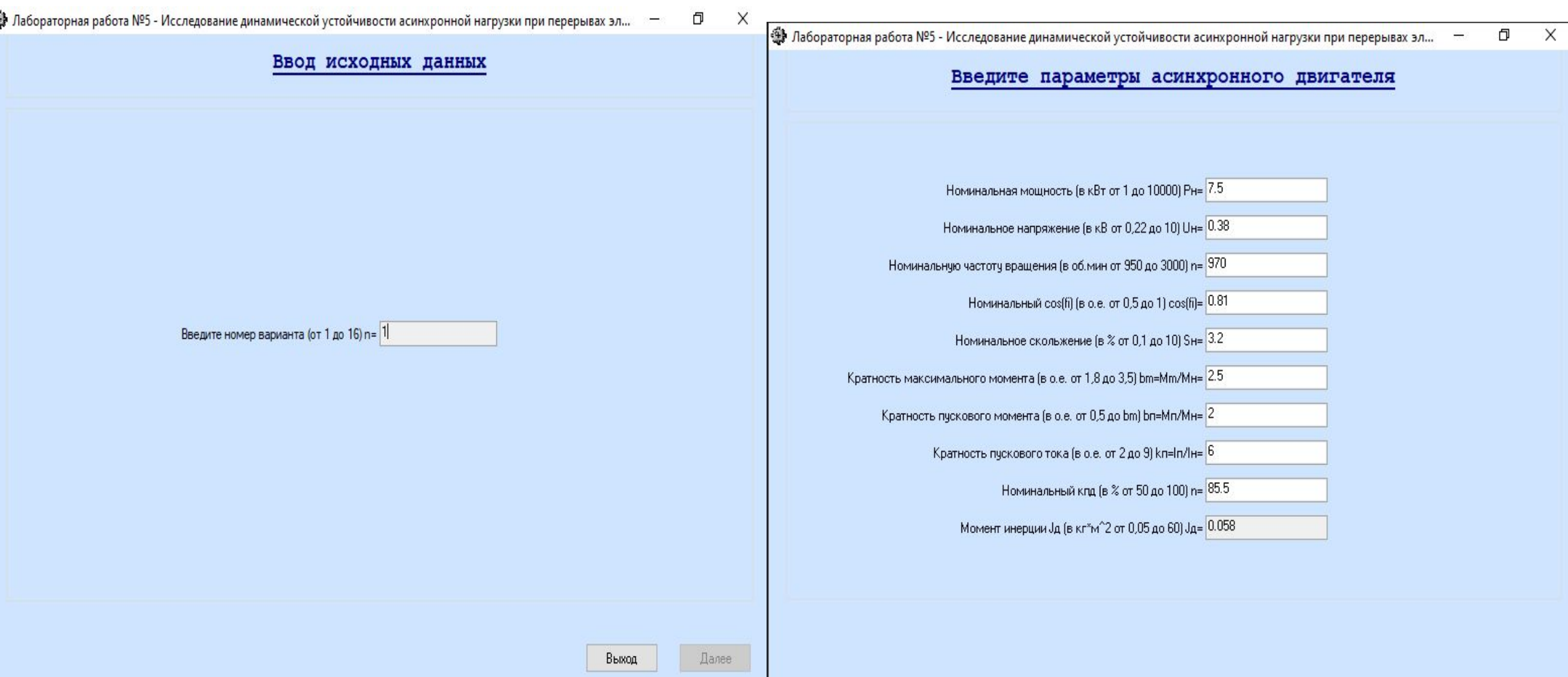

## Берем данные из предварительных расчетов

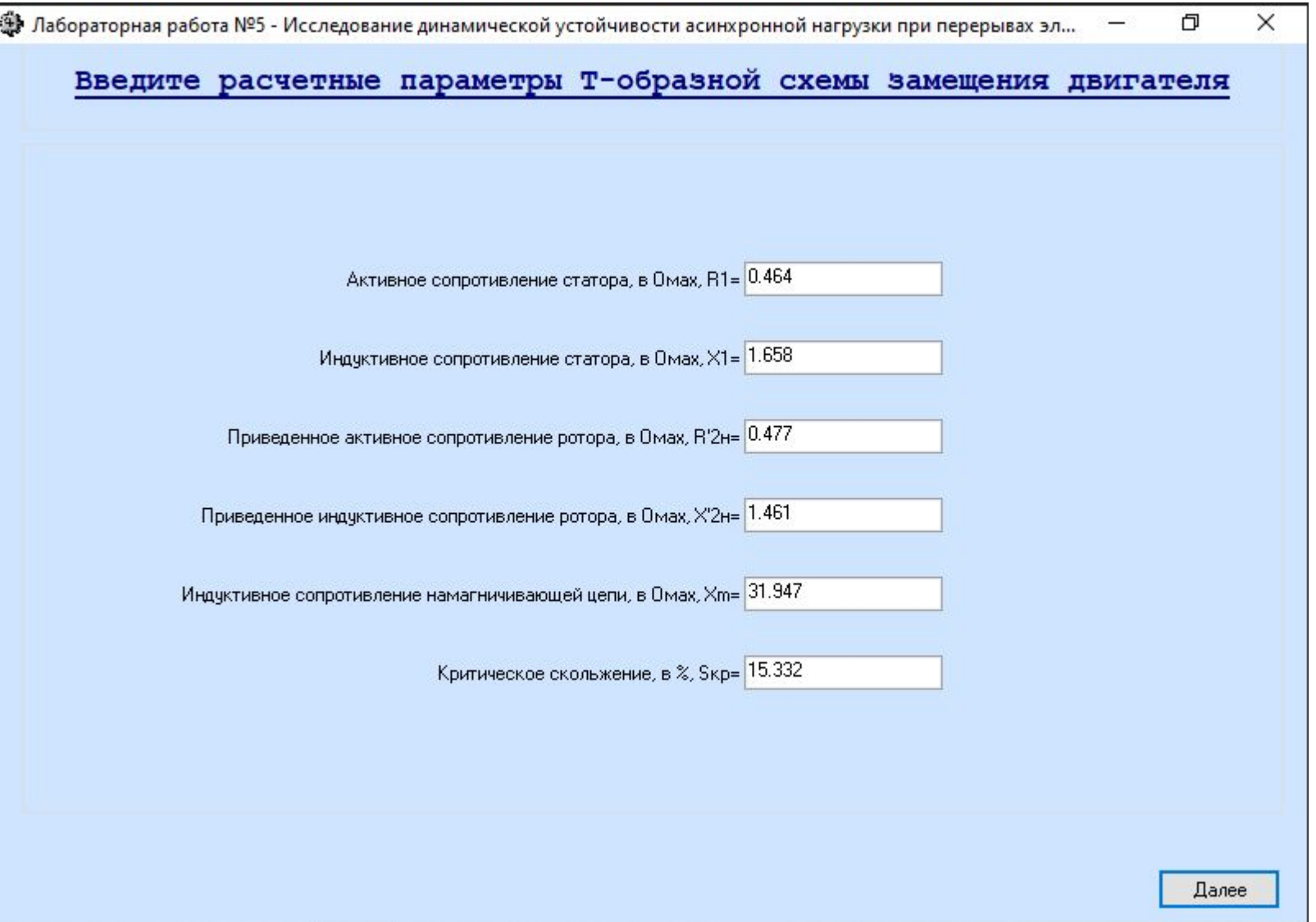

### Смотрим на схему и скриним, ОНА НУЖНЫ В ОТЧЕТ

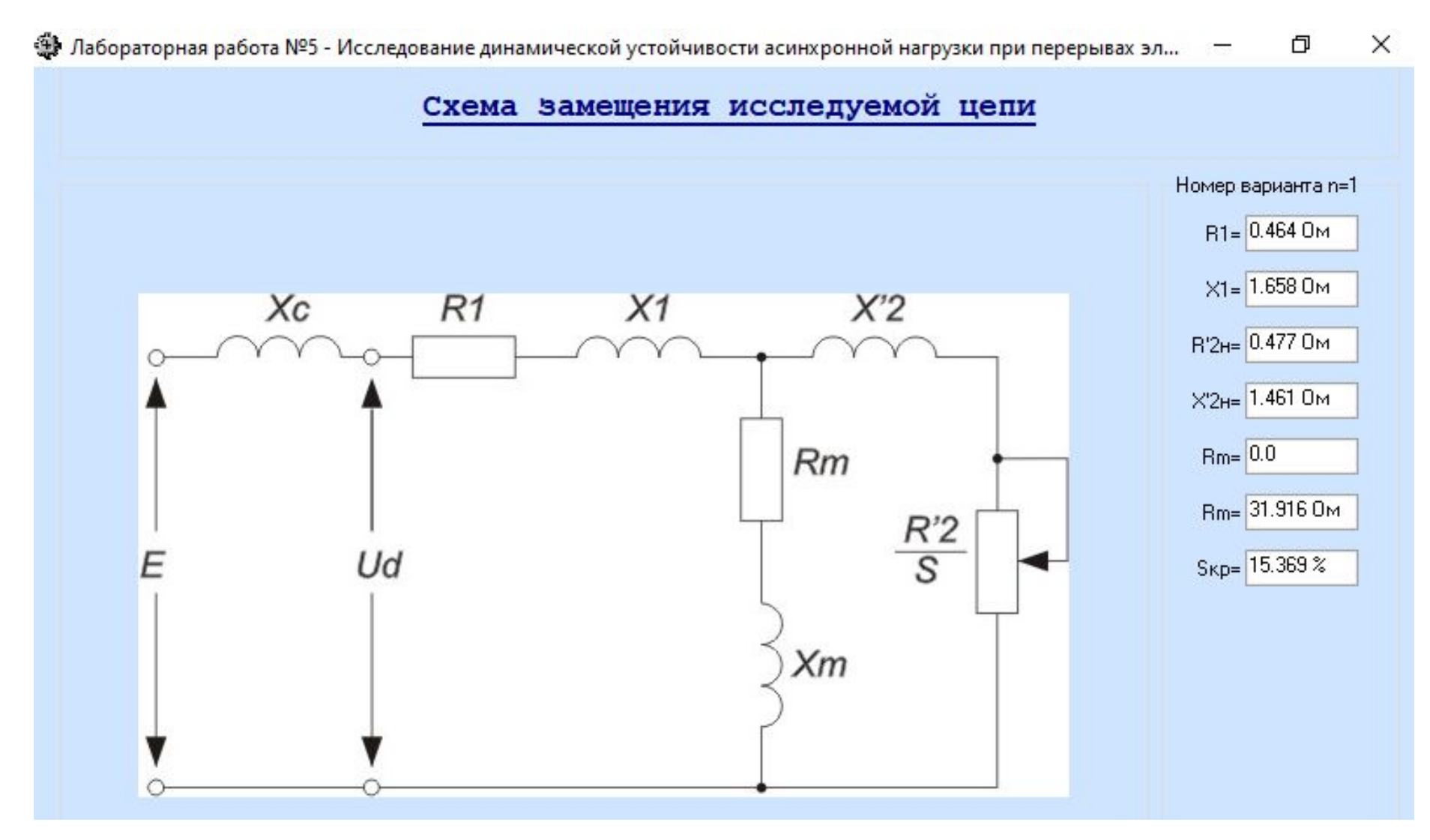

#### Ввод параметров осуществляем из исходных данных,  $\bf{Y}$  равна  $\rm{0.}$ 巾  $\times$

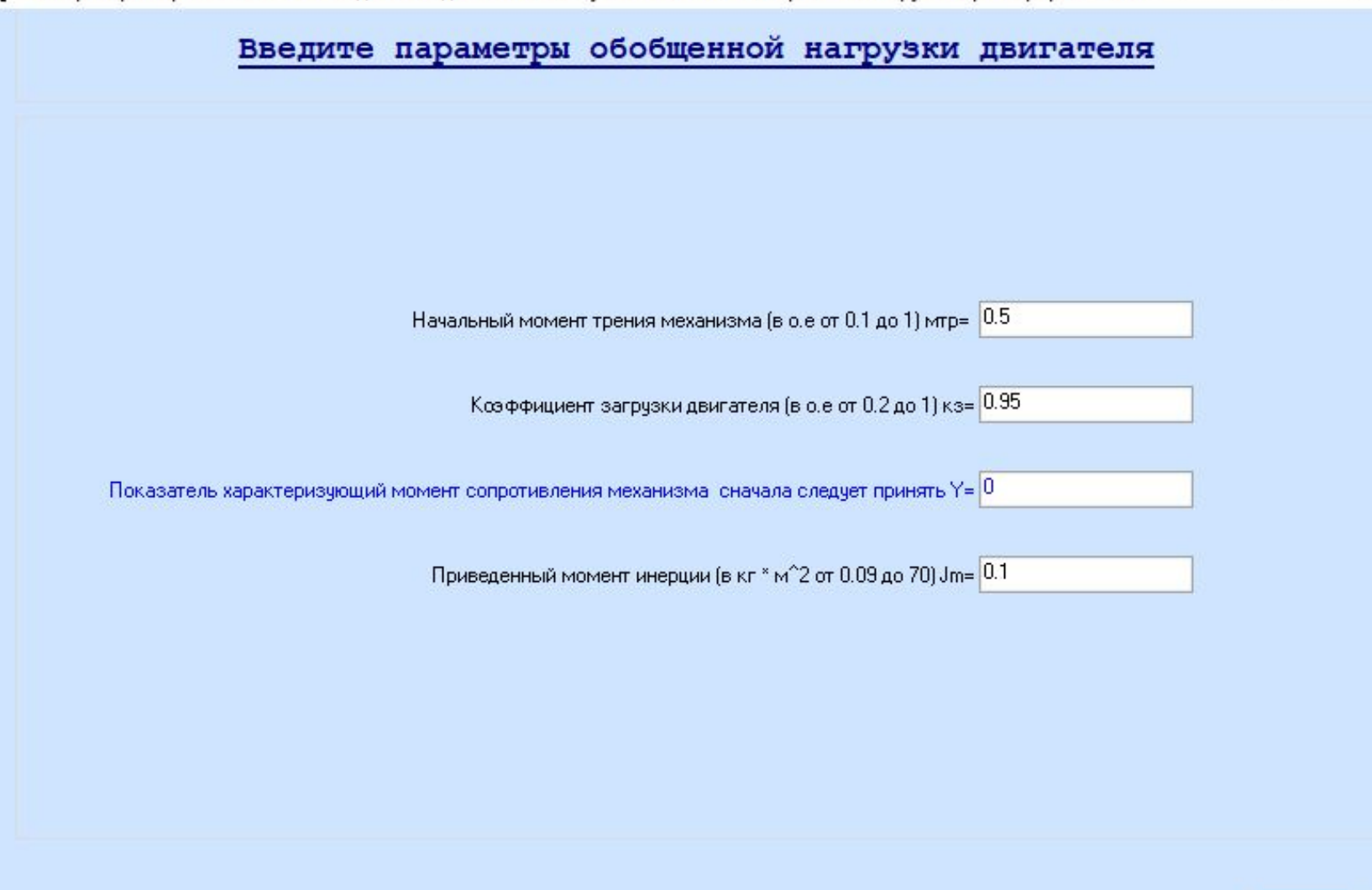

## Переходим к первому этапу, СКРИНИМ КАЖДЫЙ СЛАЙД, ПО СИНИМ ЗНАЧЕНИЯМ НА СЛАЙДАХ ЗАПОЛНЯЕМ ТАБЛИЦУ З ОТЧЕТА, И значения ИЗ ТАБЛИЦЫ ВНОСИМ ДЛЯ ПРОХОЖДЕНИЯ ПРОВЕРКИ В ЭТАПЕ ВСЕ ГРАФИК

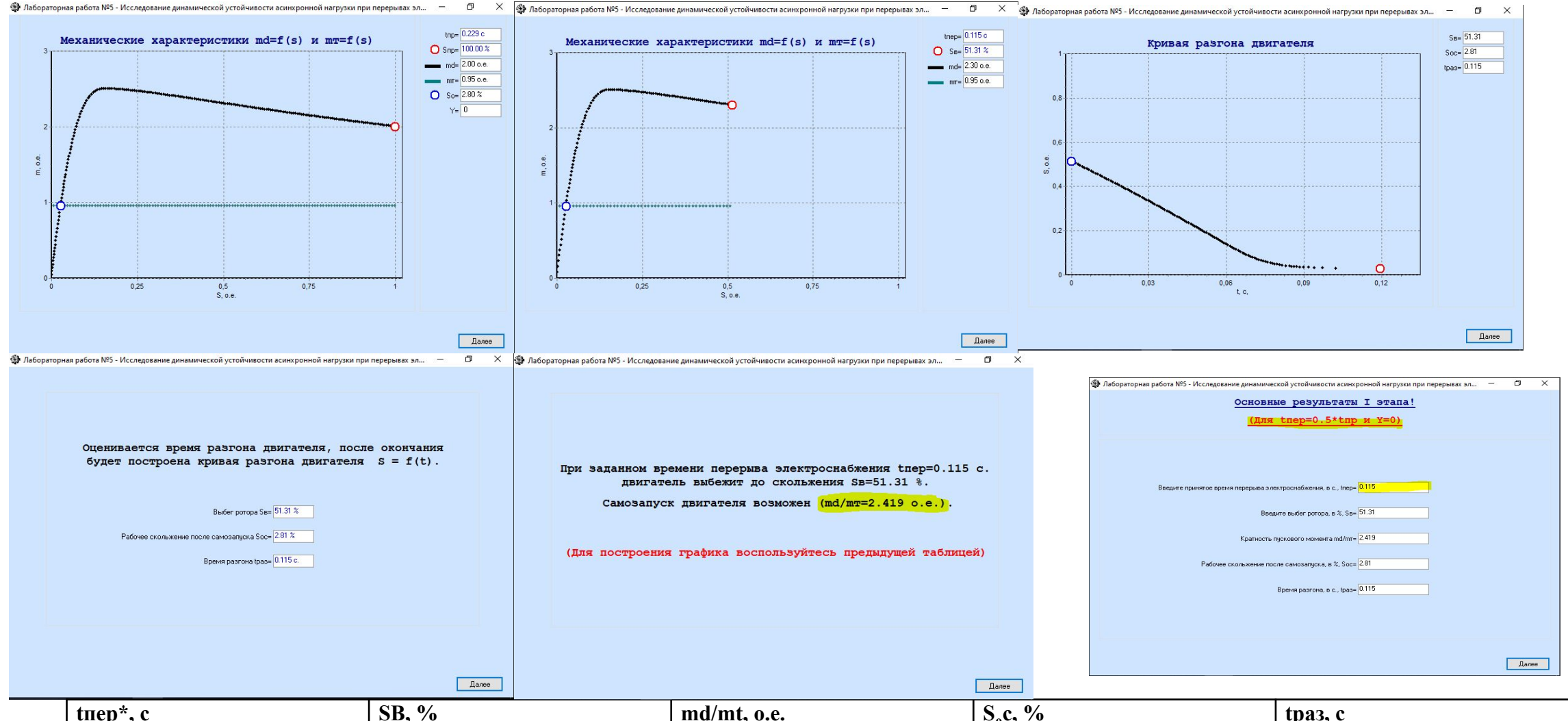

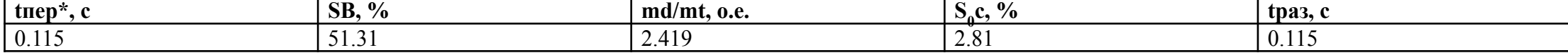

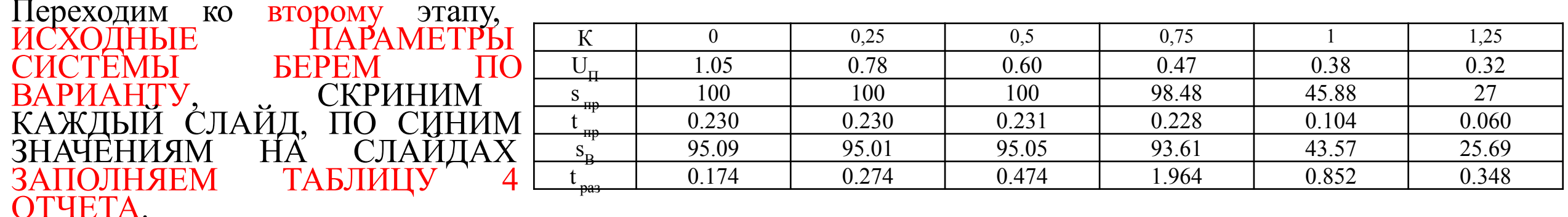

НЕОБХОДИМО СНЯТЬ ГРАФИКИ ДЛЯ К=0; 0,25; 0,5; 0,75; 1; 1,25. В ОТЧЕТ ВСТАВКЛЯЕМ ГРАФИКИ ПРИ К=0,5!!!!!

ВВОДИМ ЗНАЧЕНИЕ СОПРОТИВЛЕНИЯ И СМОТРИМ КАКОЕ К ОТОБРАЗИЛОСЬ И ЗАТЕМ СТРОИМ ГРАФИКИ.

К=0 при X=0, КОГДА ХОТИТЕ ПОСТРОИТЬ ЗНАЧЕНИЕ К=1, ВНОСИТЕ СОПРОТИВЛЕНИЕ ВЫДЕЛЕННОЕ КРАСНЫМ ЦВЕТОМ НА ЭКРАНЕ. ПРИ ВВОДЕ СОПРОТИВЛЕНИЙ НИЧЕГО НЕ ОКРУГЛЯЕМ, ВНОСИМ ТЕ ЖЕ ЗНАЧЕНИЯ, ЧТО НА ЭКРАНЕ.

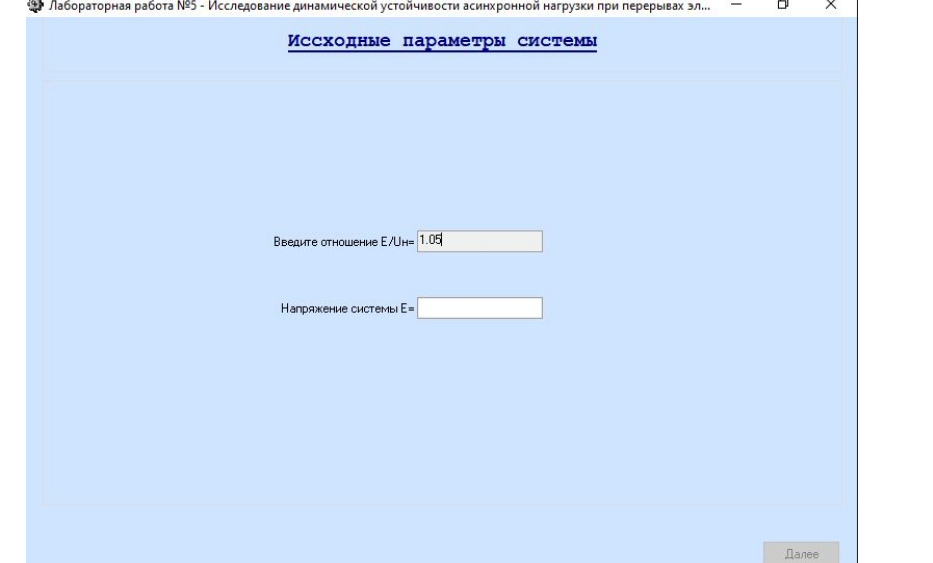

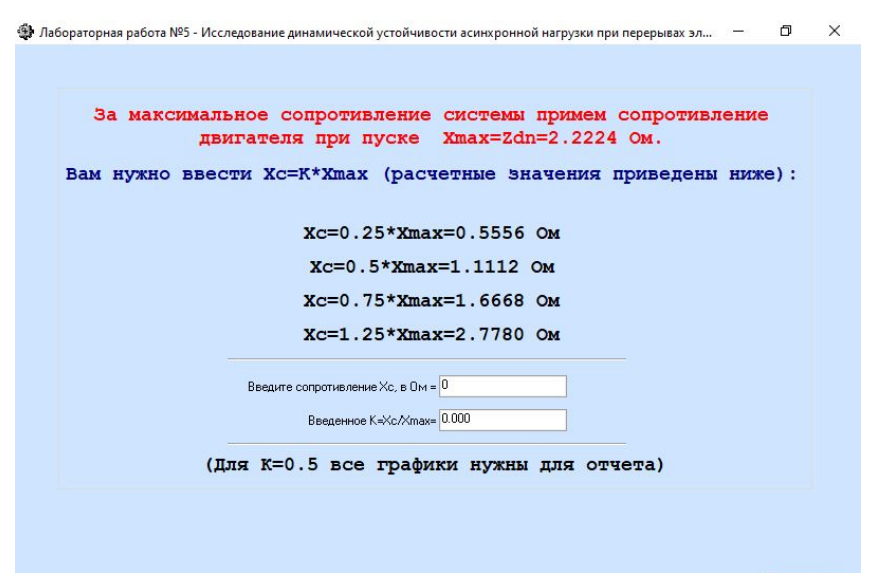

Далее

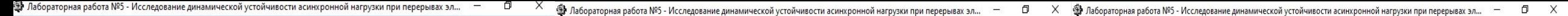

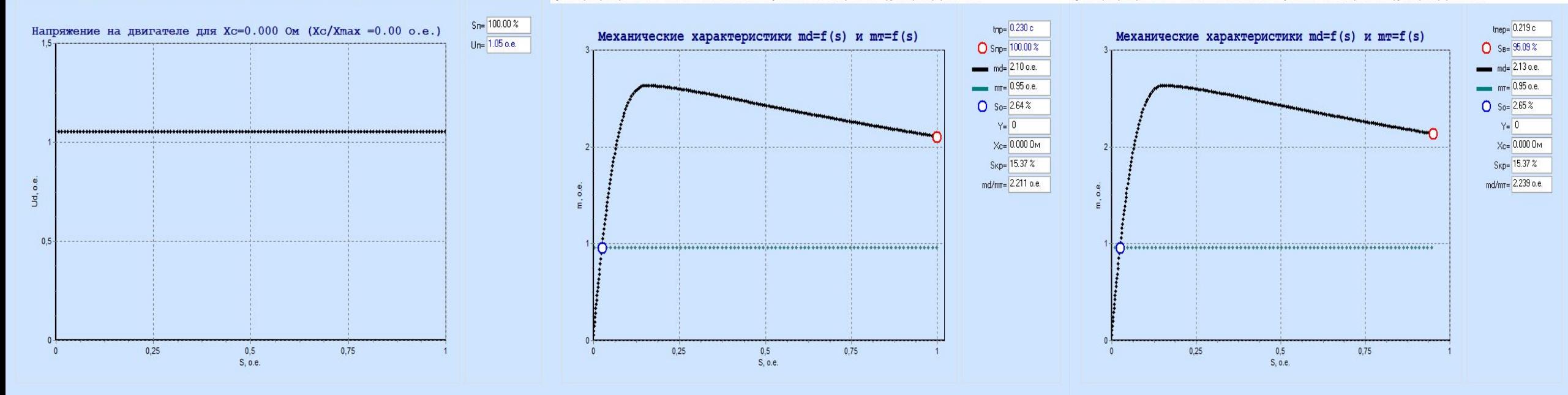

#### ВСЕ ЗНАЧЕНИЯ ВЫДЕЛЕННЫЕ НА СКРИНАХ СИНИМ ВНОСИТЕ В ТАБЛИЦУ 4.3АТЕМ СТРОИМ ПРИ

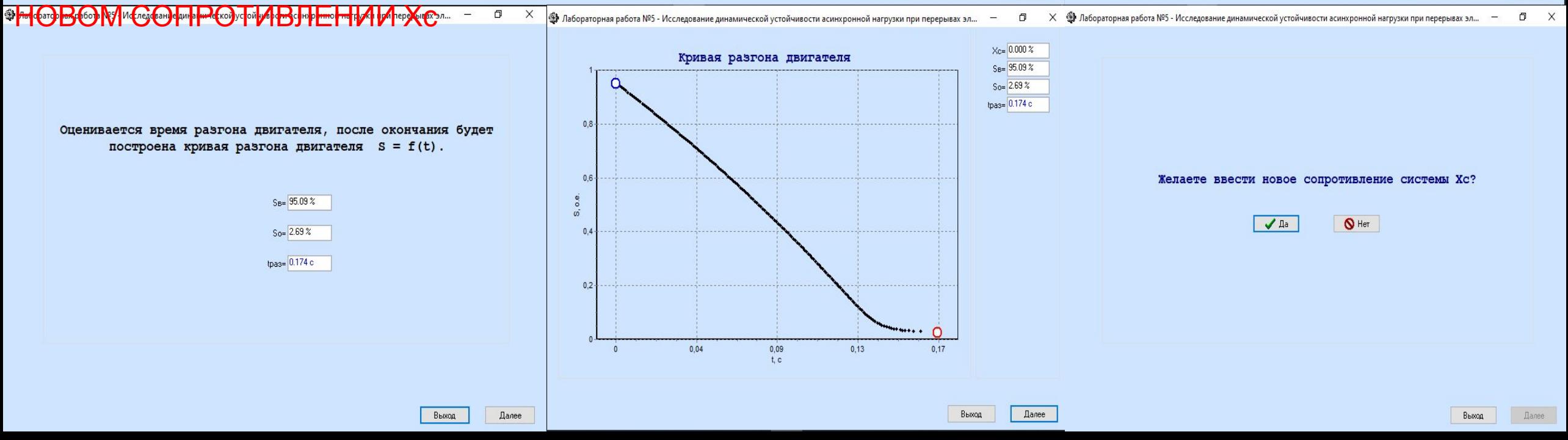

Далее

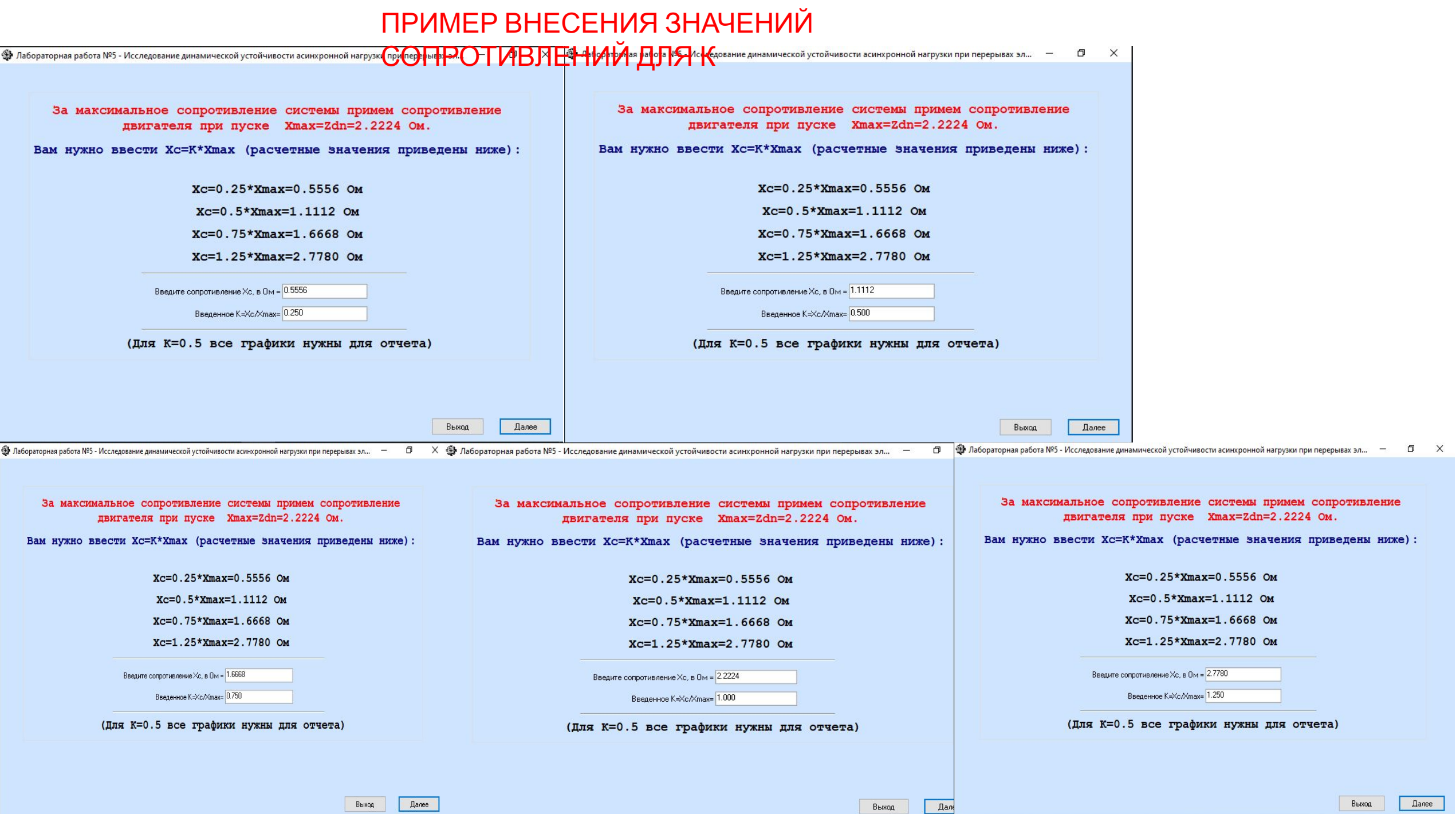

# Для построения зависимостей вносим данные для каждого К, данные берем из заполненной 4 таблицы

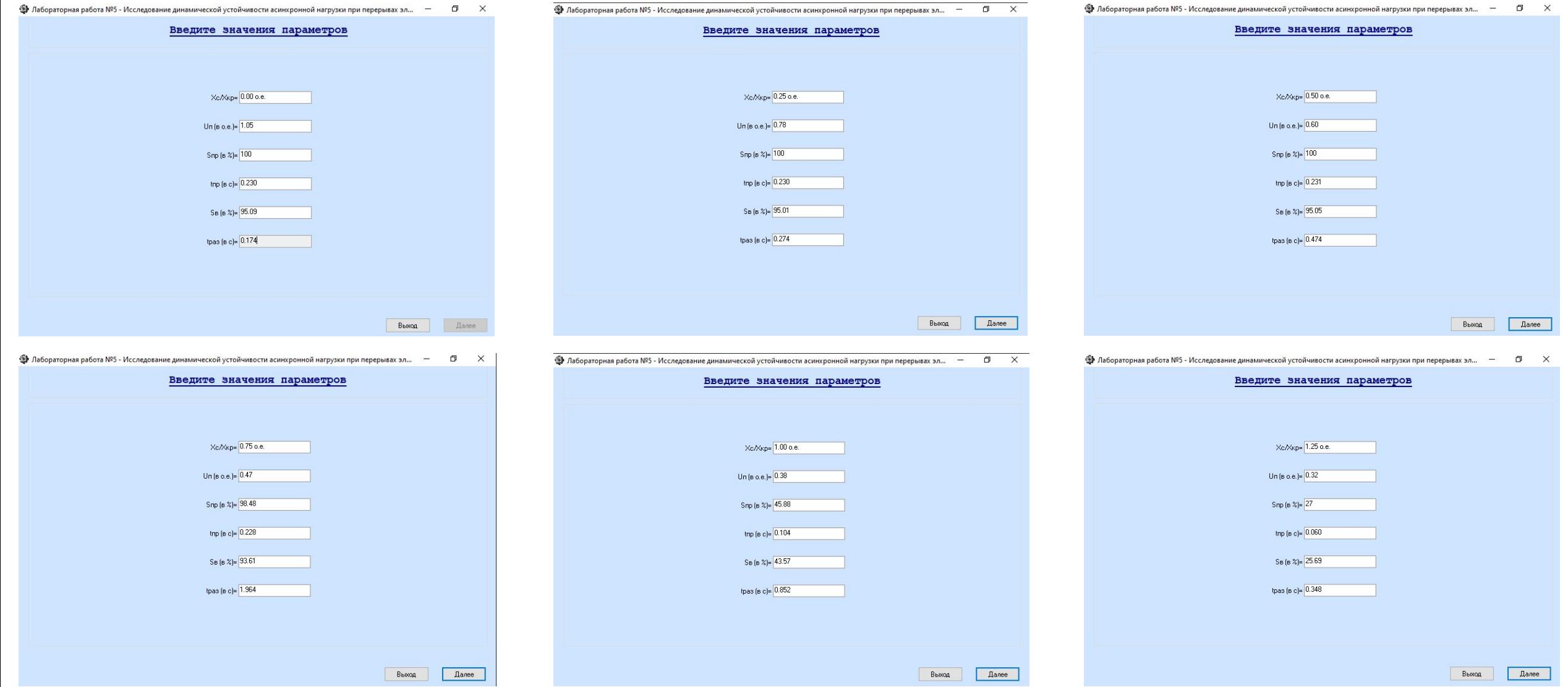

Проверяем внесенные значения и строим графики зависимостей. Y вносим согласно Вашего варианта(табл 2 отчета) и переходим к 3 этапу. 3 этап полностью дублирует действия первого, но заполняем табл.5. 4 этап полностью дублирует действия второго, но заполняем табл.6. ПО ОКОНЧАНИЮ РАБОТЫ И ВЫВОДУ ПО ВСЕМ ЭТАПАМ ПОЗОВИТЕ ПРЕПОДАВАТЕЛЯ ПОКАЗАТЬ ИТОГ ВЫПОЛНЕНИЯ

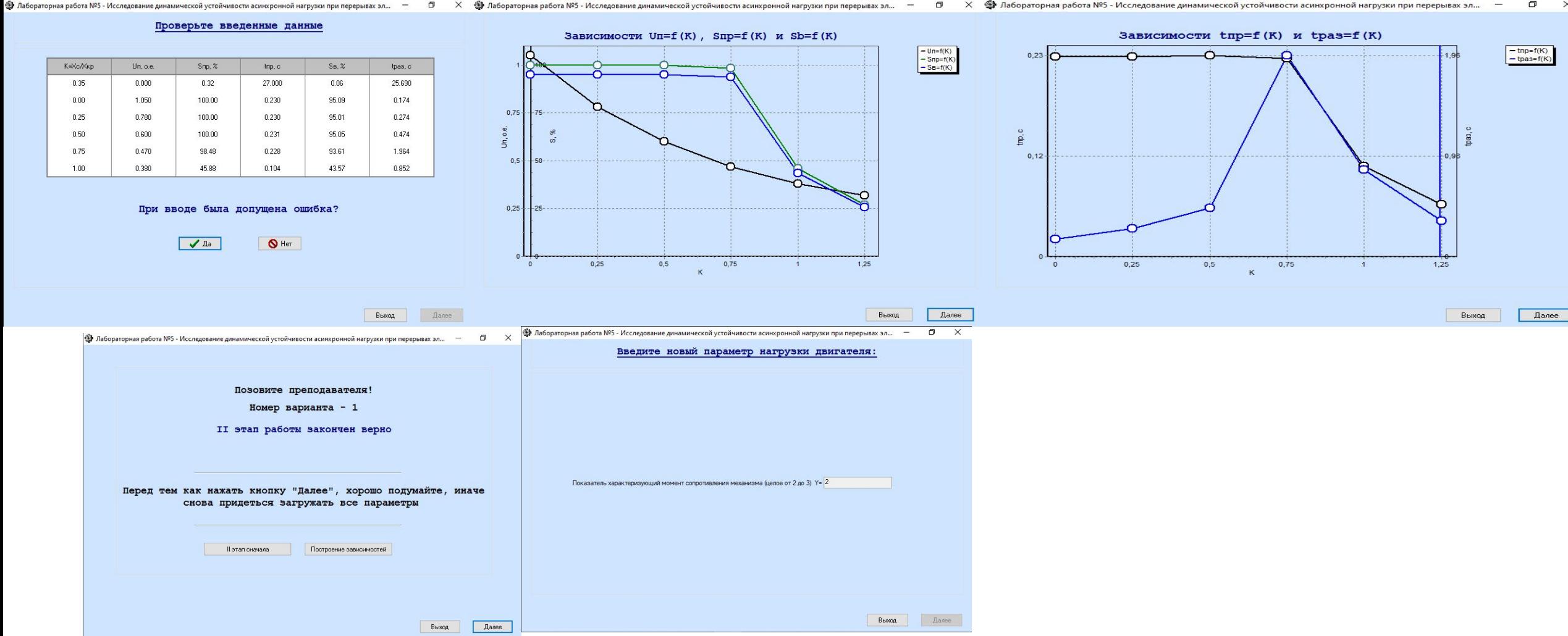

Заполняем титульный лист, заполняя отчет, НЕ ЗАБЫВАЕМ ОБРЕЗАТЬ РИСУНКИ, плохо оформленные работы приниматься НЕ БУДУТ

В ОТЧЕТ ВО 2 и 4 ЭТАПАХ ГРАФИКИ ВСТАВЛЯЕМ ПРИ К=0,5!!!!!!!!!!!

Сохраняем отчет и отправляем его на почту преподавателю elena.arta2013@yandex.ru

Ждем ответное письмо принят/не принят(укажу ошибки) отчет, готовимся к защите.

После защиты, если отчет выполнен хорошо, преподаватель вышлет вам подписанный отчет, который необходимо будет выставить на сайт до следующего занятия.